#### **Zonal statistics generates wrong numbers under Linux**

*2016-04-08 02:55 AM - Paolo Cavallini*

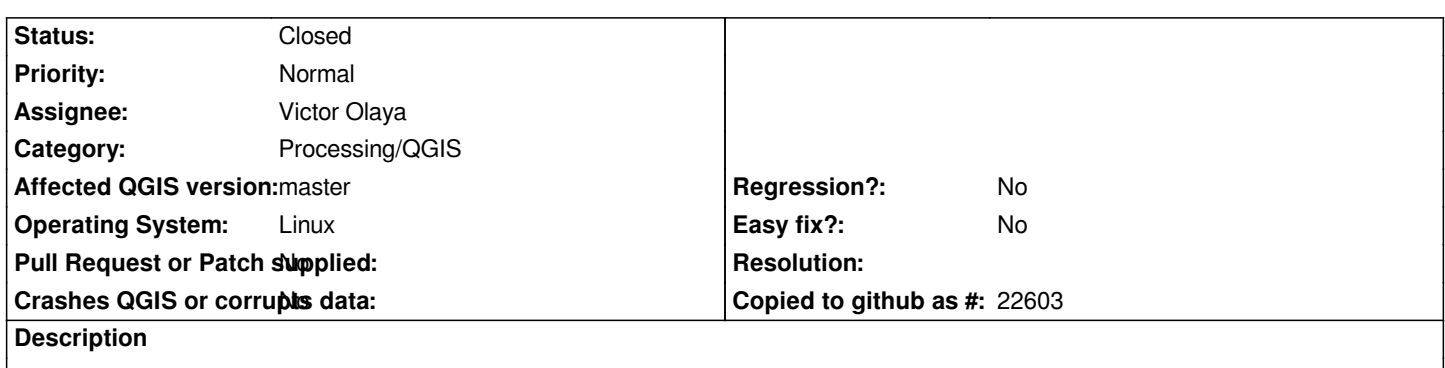

*Generating zonal stats from processing (the qgis command) results in numbers that are not correctly sorted (see attached).*

#### **Associated revisions**

**Revision 77d95b0d - 2016-04-26 07:44 PM - Alexander Bruy**

*[processing] don't write NaN's to attribute table (fix #14639)*

#### **Revision 6b02745e - 2016-04-26 07:45 PM - Alexander Bruy**

*[processing] don't write NaN's to attribute table (fix #14639)*

*(cherry picked from commit 77d95b0d655022ab5c9f1927fa0a8ddb492b44df)*

#### **History**

# **#1 - 2016-04-08 04:34 AM - Alexander Bruy**

*- Status changed from Open to Feedback*

*Can not reproduce with my test data using latest master under Linux. Can you share sample?*

## **#2 - 2016-04-08 05:24 AM - Paolo Cavallini**

*Try the geomorpho example form the training manual. Thanks.*

## **#3 - 2016-04-08 07:39 AM - Alexander Bruy**

*Checked https://github.com/qgis/QGIS-Documentation/blob/master/source/docs/training\_manual/processing/geomorpho.rst and it does not contains any links to sample data. I can use any DEM raster for it, right?*

## **#4 - 201[6-04-09 12:04 AM - Paolo Cavallini](https://github.com/qgis/QGIS-Documentation/blob/master/source/docs/training_manual/processing/geomorpho.rst)**

*Data are here: https://github.com/qgis/QGIS-Documentation/tree/master/source/docs/training\_manual/exercise\_data/processing/more\_backends*

#### **#5 - 2016-04-09 01:43 AM - Giovanni Manghi**

*- File zs.dbf.zip added*

*if by wrong results you mean this*

*https://lists.osgeo.org/pipermail/qgis-developer/attachments/20160407/902f8dd0/attachment.png*

*then no, I cannot confirm here (result attached).*

#### **#6 - 2016-04-09 01:53 AM - Paolo Cavallini**

*- File zs2.zip added*

*Interesting. Then it might be due to local factors (IT locale?). My command:*

*"/usr/share/qgis/python/plugins/processing/algs/qgis/ZonalStatistics.py", line 230, in processAlgorithm*

 *attrs.insert(idxMin, float(masked.min()))*

*Results attached.*

# **#7 - 2016-04-09 02:32 AM - Giovanni Manghi**

*- Subject changed from Zonal statistics generates wrong numbers to Zonal statistics generates wrong numbers under Linux*

- *Status changed from Feedback to Open*
- *Operating System set to Linux*
- *Affected QGIS version changed from 2.14.0 to master*

*it is just a Linux thing.*

#### **#8 - 2016-04-26 10:44 AM - Alexander Bruy**

*- Status changed from Open to Closed*

*Fixed in changeset commit:"77d95b0d655022ab5c9f1927fa0a8ddb492b44df".*

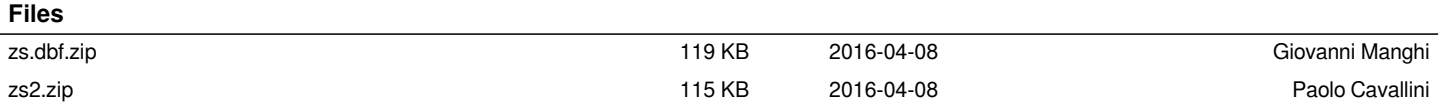